## **Foreman - Bug #10125**

# **Custom Made Role Cannot See Buid Progress Bar**

04/13/2015 01:39 PM - Chris Pisano

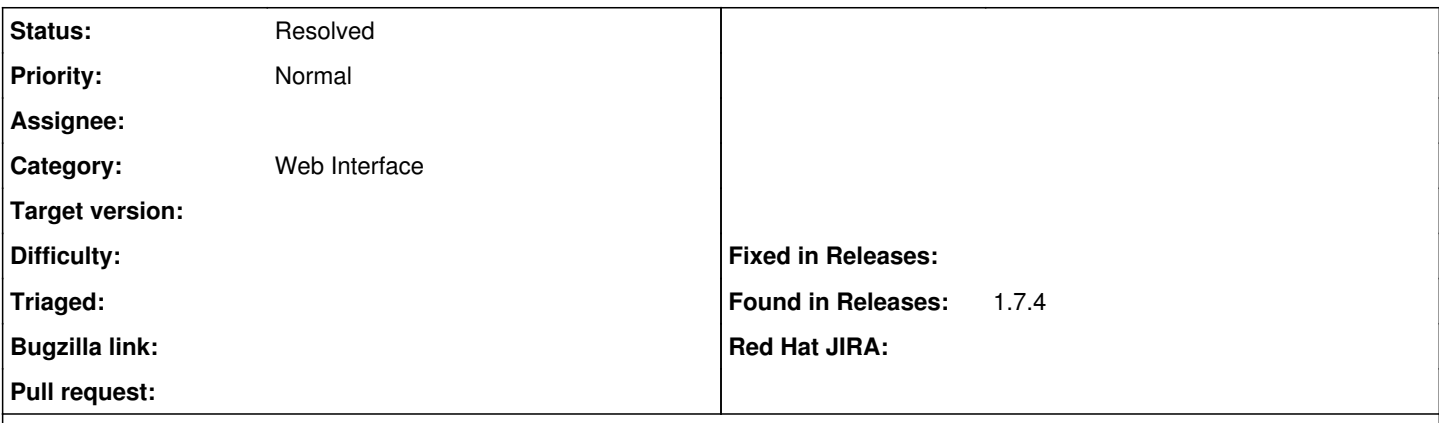

### **Description**

I have created a custom Role in Foreman to allow users of a particular product to provision their own servers. When testing, they can successfully build and manage servers but they do not get the green window with the build steps and progress bar. I have tested putting one of the users in the pre-defined Manager role and the progress bar shows. I am not sure if this is a bug or if I just cannot figure out the correct permissions. I am attaching a screenshot of the permissions my custom role has.

#### **History**

#### **#1 - 04/20/2015 04:11 AM - Dominic Cleal**

*- Status changed from New to Feedback*

Could you try adding "build\_hosts" under Host/managed please?

## **#2 - 04/22/2015 10:41 AM - Chris Pisano**

Thanks Dominic! That did the trick.

### **#3 - 04/22/2015 10:53 AM - Dominic Cleal**

*- Status changed from Feedback to Resolved*

Thanks for confirming.

#### **Files**

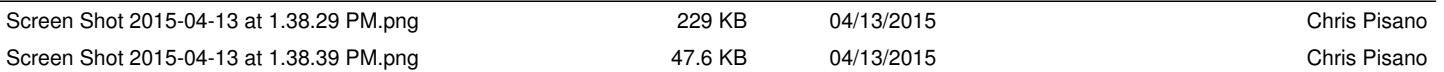